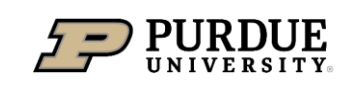

**Department of Computer Science** 

# CS 44800: Introduction To Relational Database Systems

*Failure and Recovery* Prof. Chris Clifton 23 November 2021

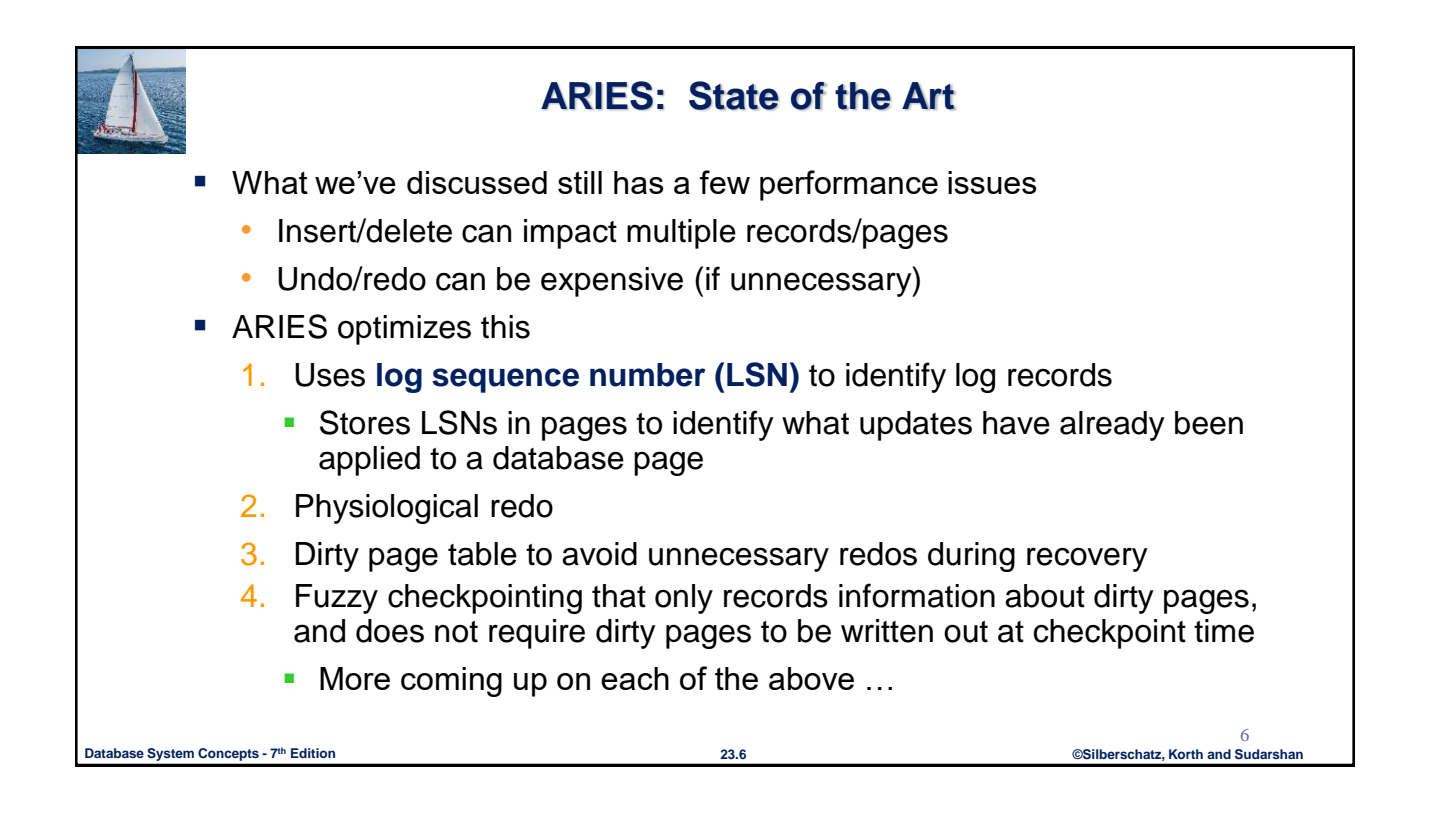

Indiana

 $\mathbf C$ enter for

 $\Box$ atabase

 $S_{\text{ystems}}$ 

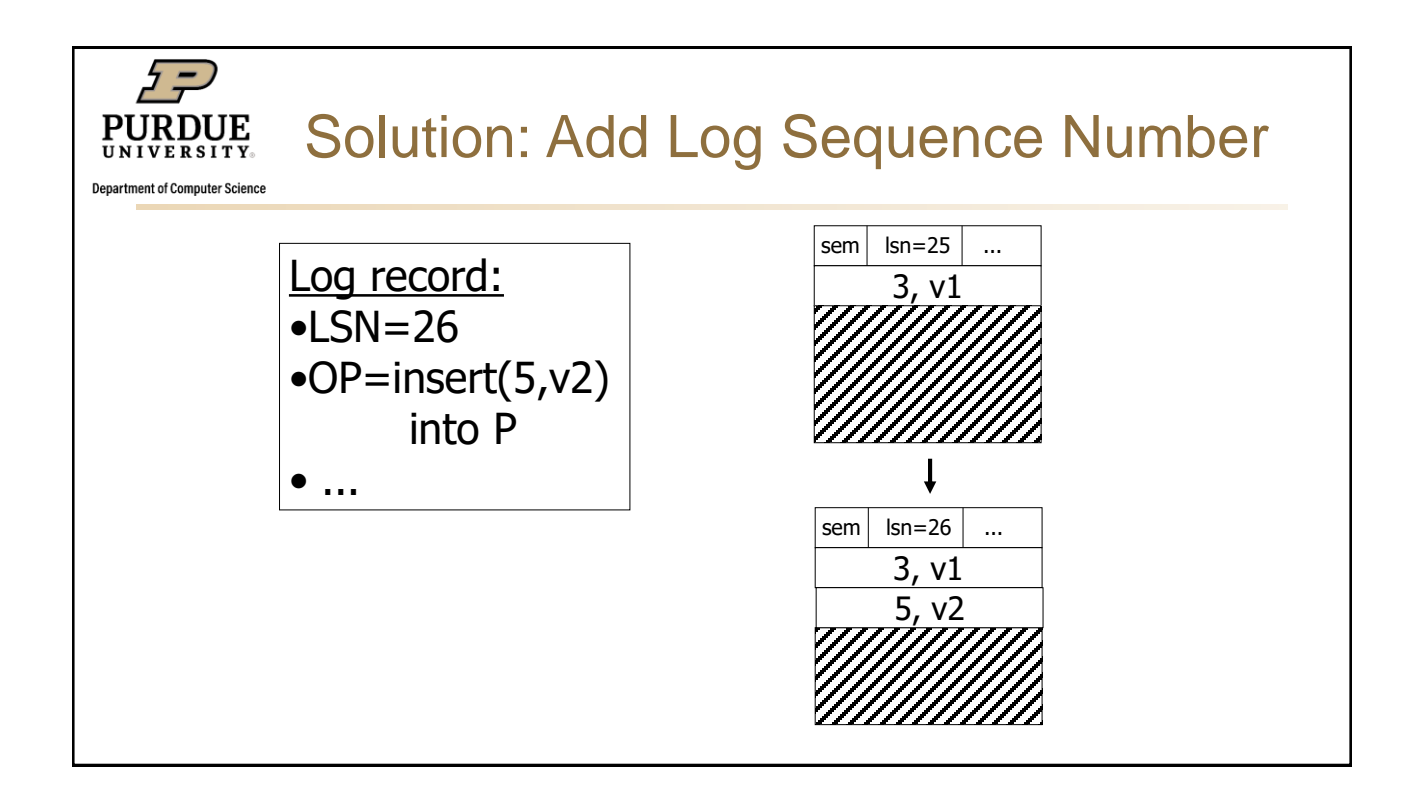

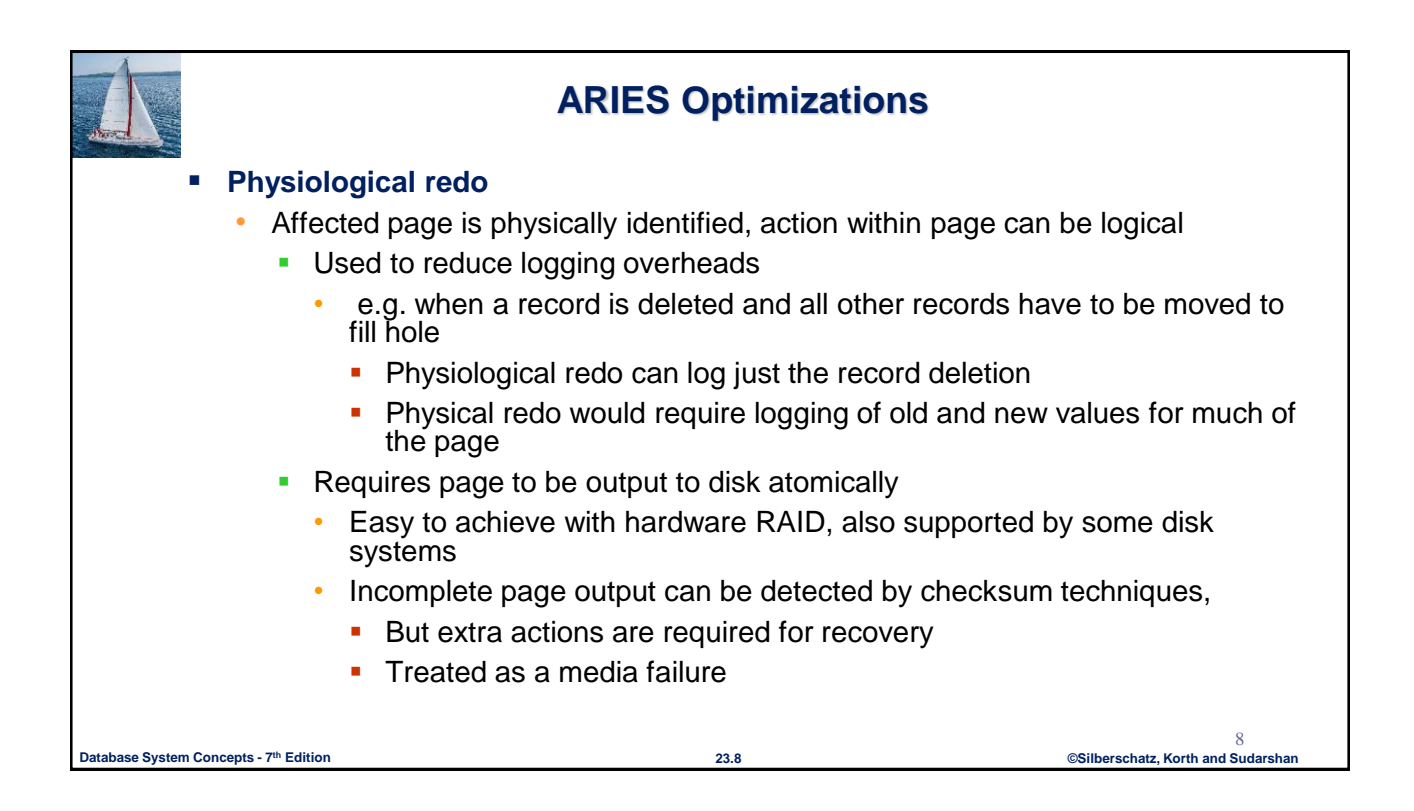

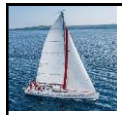

## **ARIES Data Structures: Page LSN**

- Each page contains a **PageLSN** which is the LSN of the last log record whose effects are reflected on the page
	- To update a page:
		- **X-latch the page, and write the log record**
		- Update the page
		- **Record the LSN of the log record in PageLSN**
		- **Unlock page**
	- To flush page to disk, must first S-latch page
		- **Thus page state on disk is operation consistent** 
			- Required to support physiological redo
	- PageLSN is used during recovery to prevent repeated redo
		- Thus ensuring idempotence

**Database System Concepts - 7 23.10 ©Silberschatz, Korth and Sudarshan th Edition**

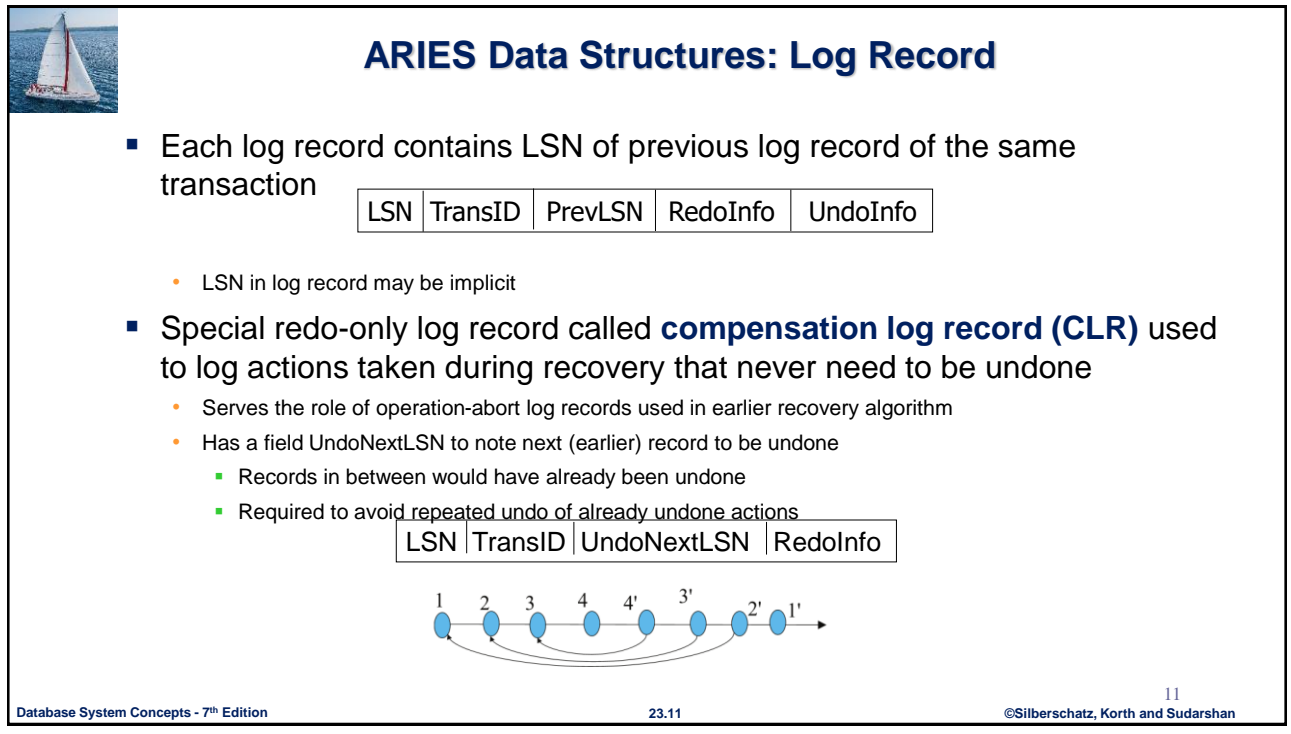

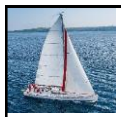

## **ARIES Data Structures: DirtyPage Table**

#### **DirtyPageTable**

- List of pages in the buffer that have been updated
- Contains, for each such page
	- **PageLSN** of the page
	- **RecLSN** is an LSN such that log records before this LSN have already been applied to the page version on disk
		- Set to current end of log when a page is inserted into dirty page table (just before being updated)
		- Recorded in checkpoints, helps to minimize redo work

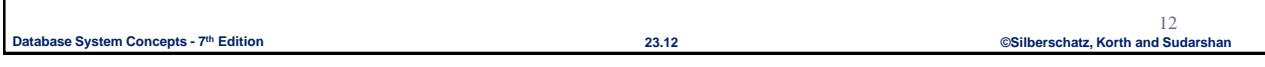

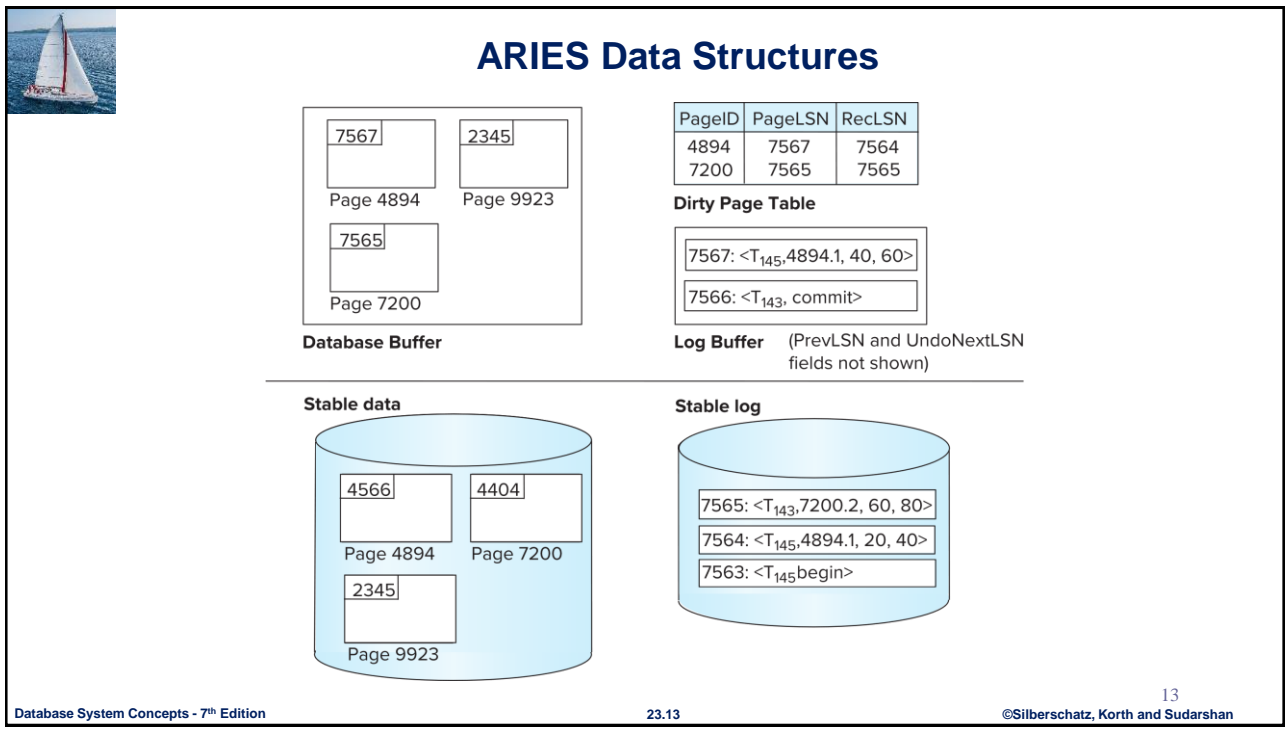

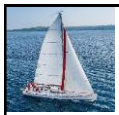

## **ARIES Data Structures: Checkpoint Log**

#### **Checkpoint log record**

- Contains:
	- DirtyPageTable and list of active transactions
	- For each active transaction, LastLSN, the LSN of the last log record written by the transaction
- Fixed position on disk notes LSN of last completed checkpoint log record
- Dirty pages are not written out at checkpoint time
	- **Instead, they are flushed out continuously, in the background**
- Checkpoint is thus very low overhead
	- can be done frequently

**Database System Concepts - 7 23.14 ©Silberschatz, Korth and Sudarshan th Edition**

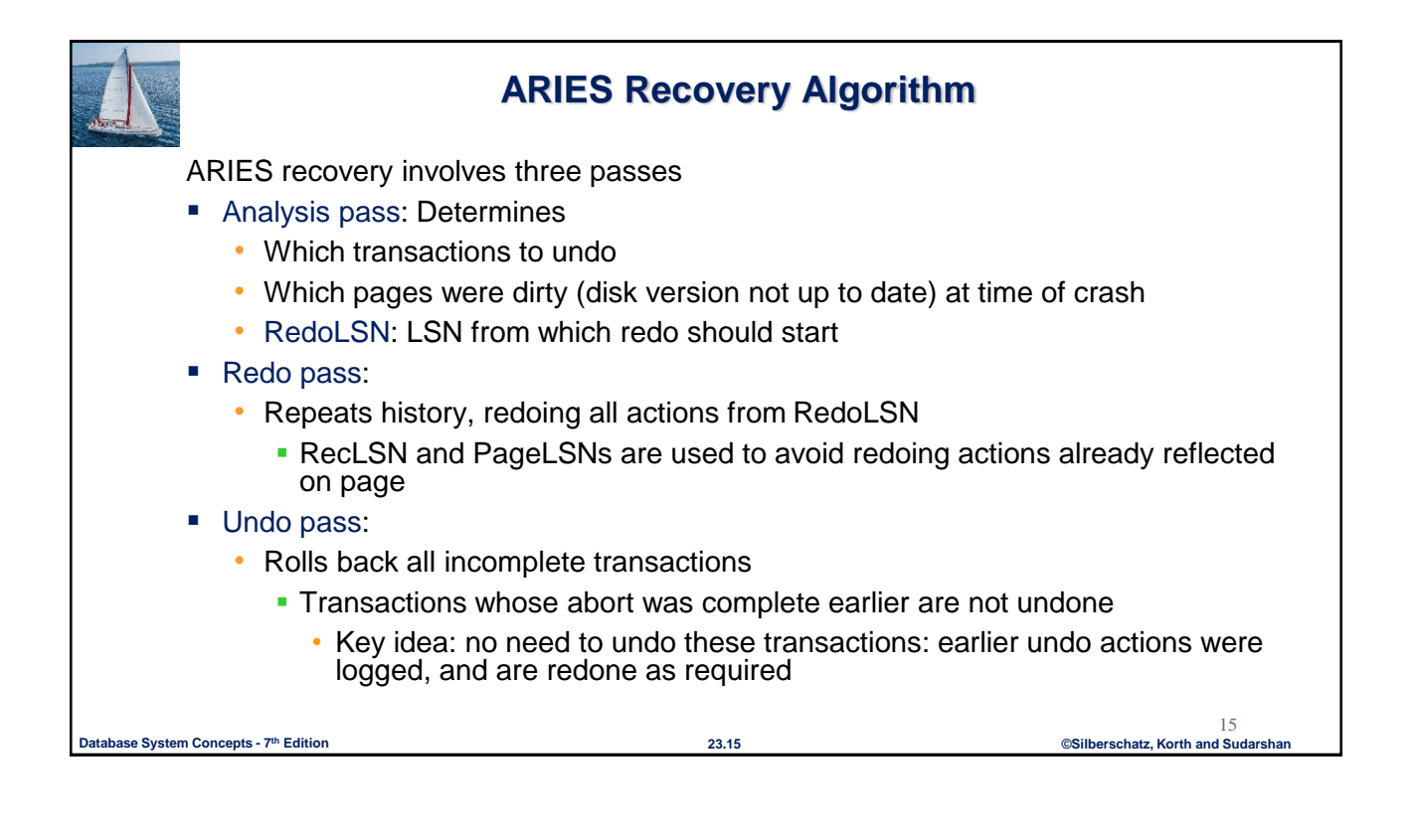

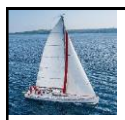

## **Aries Recovery: 3 Passes**

- Analysis, redo and undo passes
- Analysis determines where redo should start
- Undo has to go back till start of earliest incomplete transaction

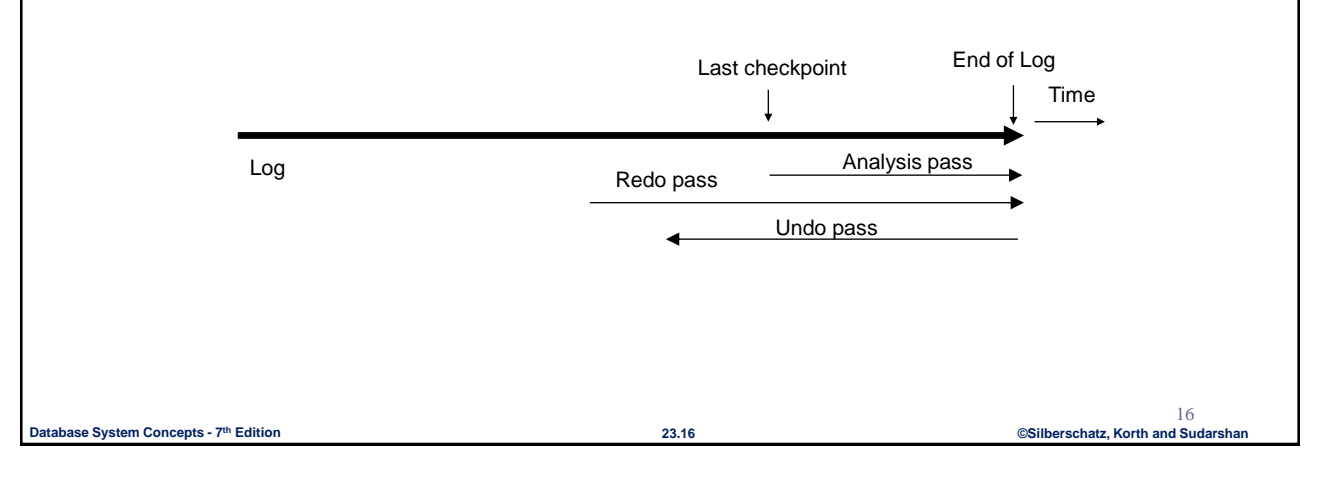

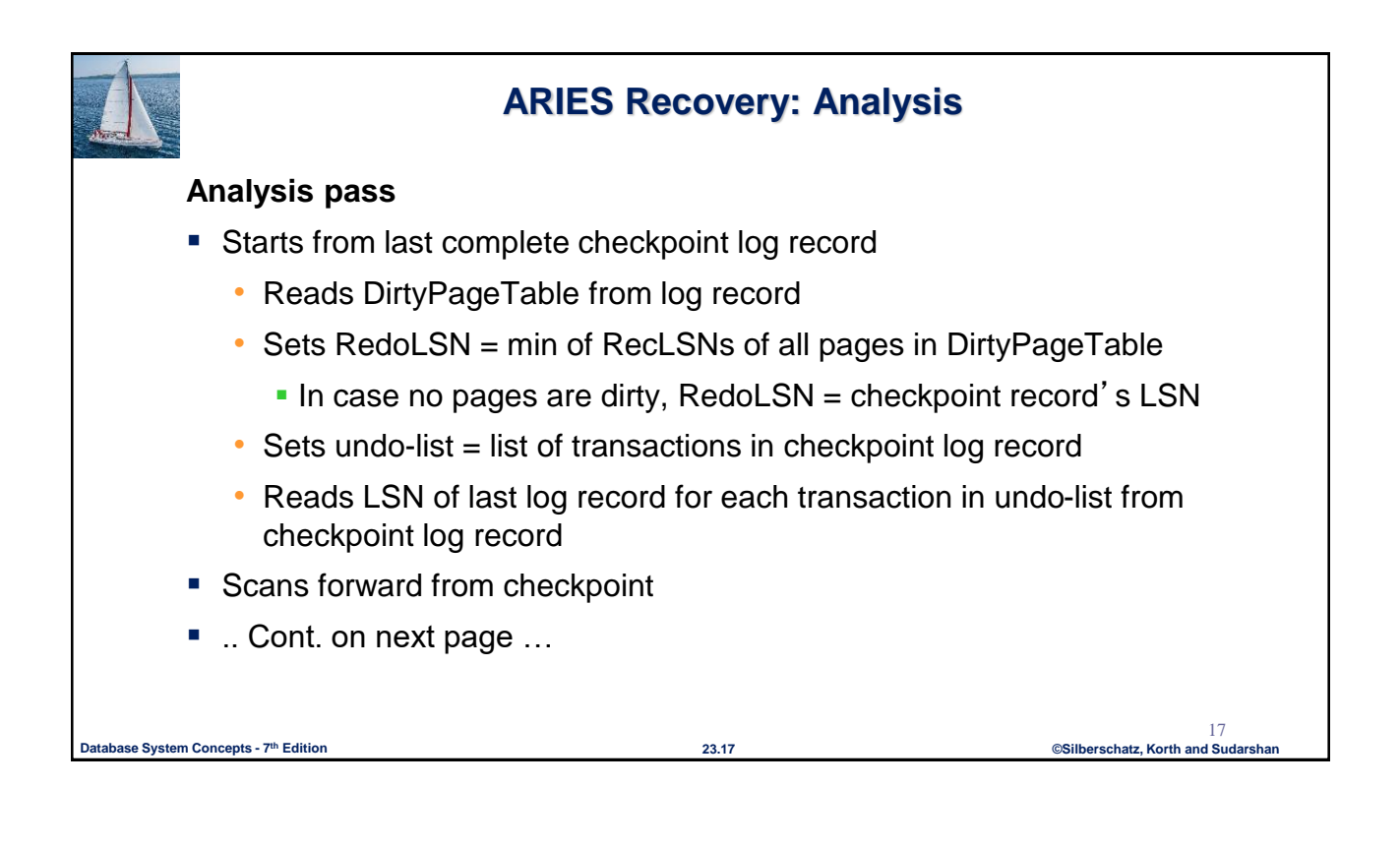

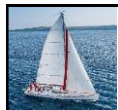

# **ARIES Recovery: Analysis (Cont.)**

#### **Analysis pass (cont.)**

- Scans forward from checkpoint
	- If any log record found for transaction not in undo-list, adds transaction to undo-list
	- Whenever an update log record is found
		- If page is not in DirtyPageTable, it is added with RecLSN set to LSN of the update log record
	- If transaction end log record found, delete transaction from undo-list
	- Keeps track of last log record for each transaction in undo-list
		- May be needed for later undo
- At end of analysis pass:
	- RedoLSN determines where to start redo pass
	- RecLSN for each page in DirtyPageTable used to minimize redo work
	- All transactions in undo-list need to be rolled back

**Database System Concepts - 7 23.18 ©Silberschatz, Korth and Sudarshan th Edition**

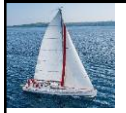

### **ARIES Redo Pass**

**Redo Pass**: Repeats history by replaying every action not already reflected in the page on disk, as follows:

- Scans forward from RedoLSN. Whenever an update log record is found:
	- 1. If the page is not in DirtyPageTable or the LSN of the log record is less than the RecLSN of the page in DirtyPageTable, then skip the log record
	- 2. Otherwise fetch the page from disk. If the PageLSN of the page fetched from disk is less than the LSN of the log record, redo the log record

NOTE: if either test is negative the effects of the log record have already appeared on the page. First test avoids even fetching the page from disk!

**Database System Concepts - 7 23.19 ©Silberschatz, Korth and Sudarshan th Edition**

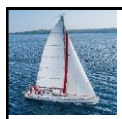

### **ARIES Undo Actions**

- **When an undo is performed for an update log record** 
	- Generate a CLR containing the undo action performed (actions performed during undo are logged physicaly or physiologically).
		- CLR for record *n* noted as *n*' in figure below
	- Set UndoNextLSN of the CLR to the PrevLSN value of the update log record
		- **Arrows indicate UndoNextLSN value**
- **ARIES** supports partial rollback
	- Used e.g. to handle deadlocks by rolling back just enough to release reqd. locks

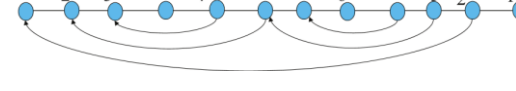

20

• Figure indicates forward actions after partial rollbacks

records 3 and 4 initially, later 5 and 6, then full rollback

```
Database System Concepts - 7 23.20 ©Silberschatz, Korth and Sudarshan th Edition
```
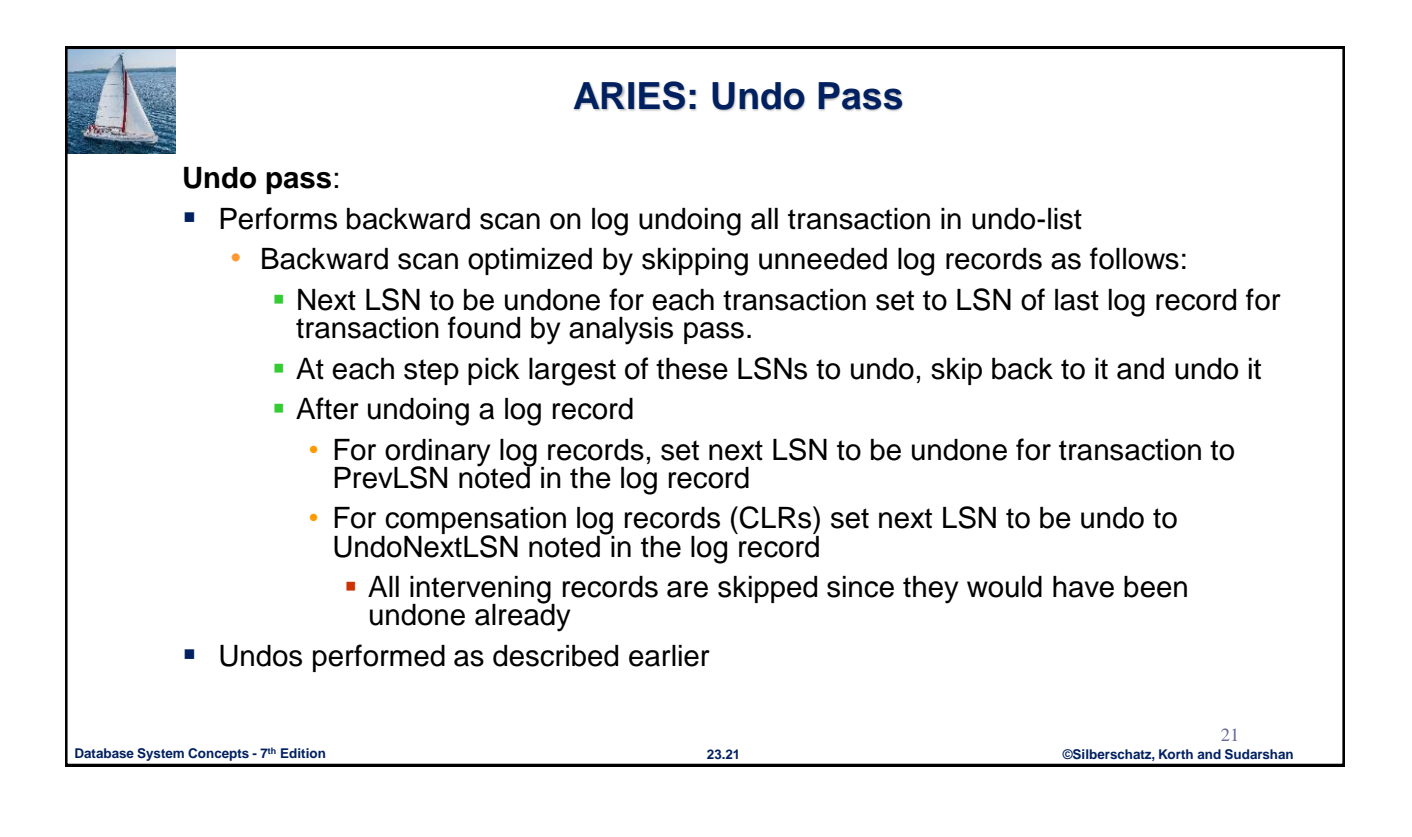

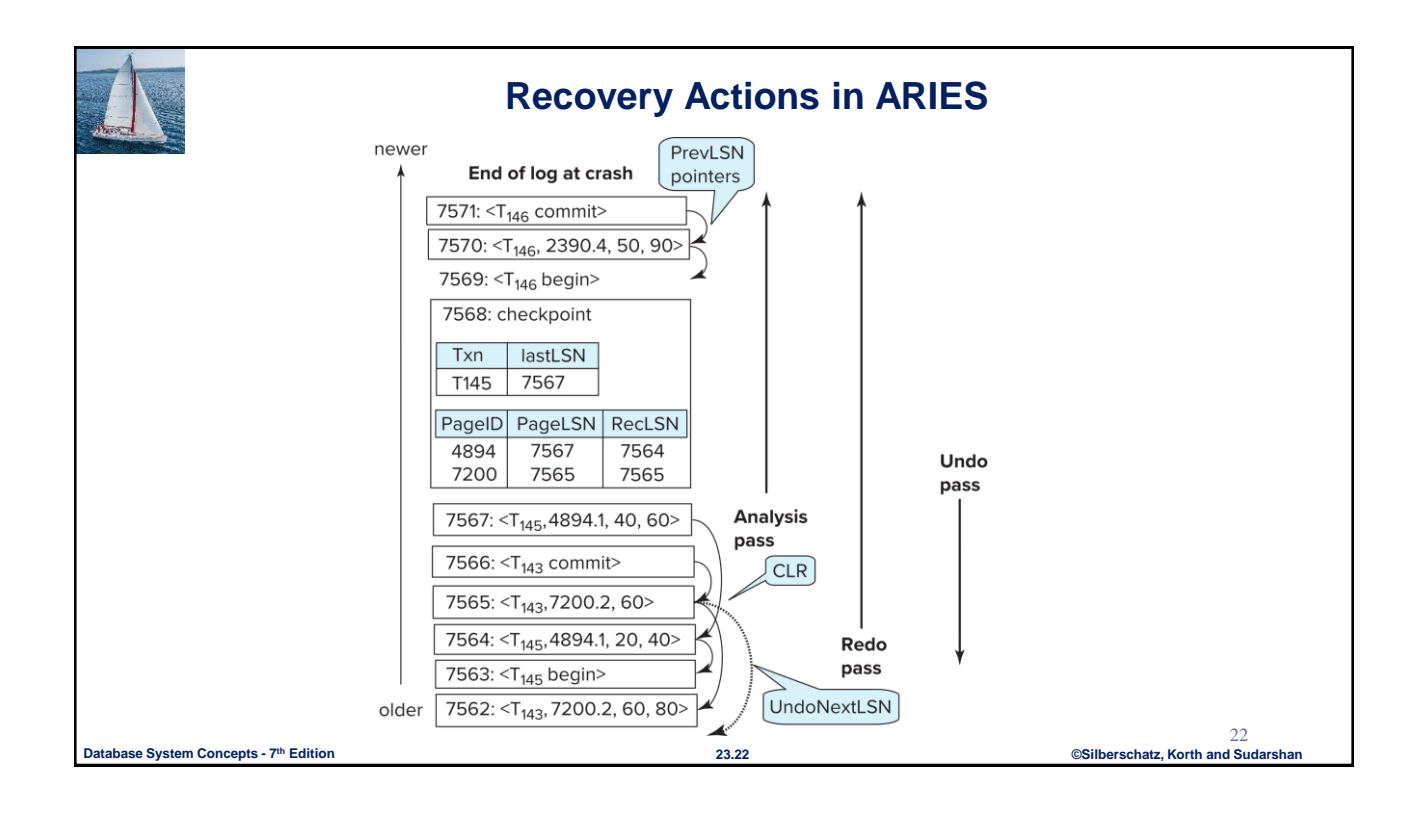

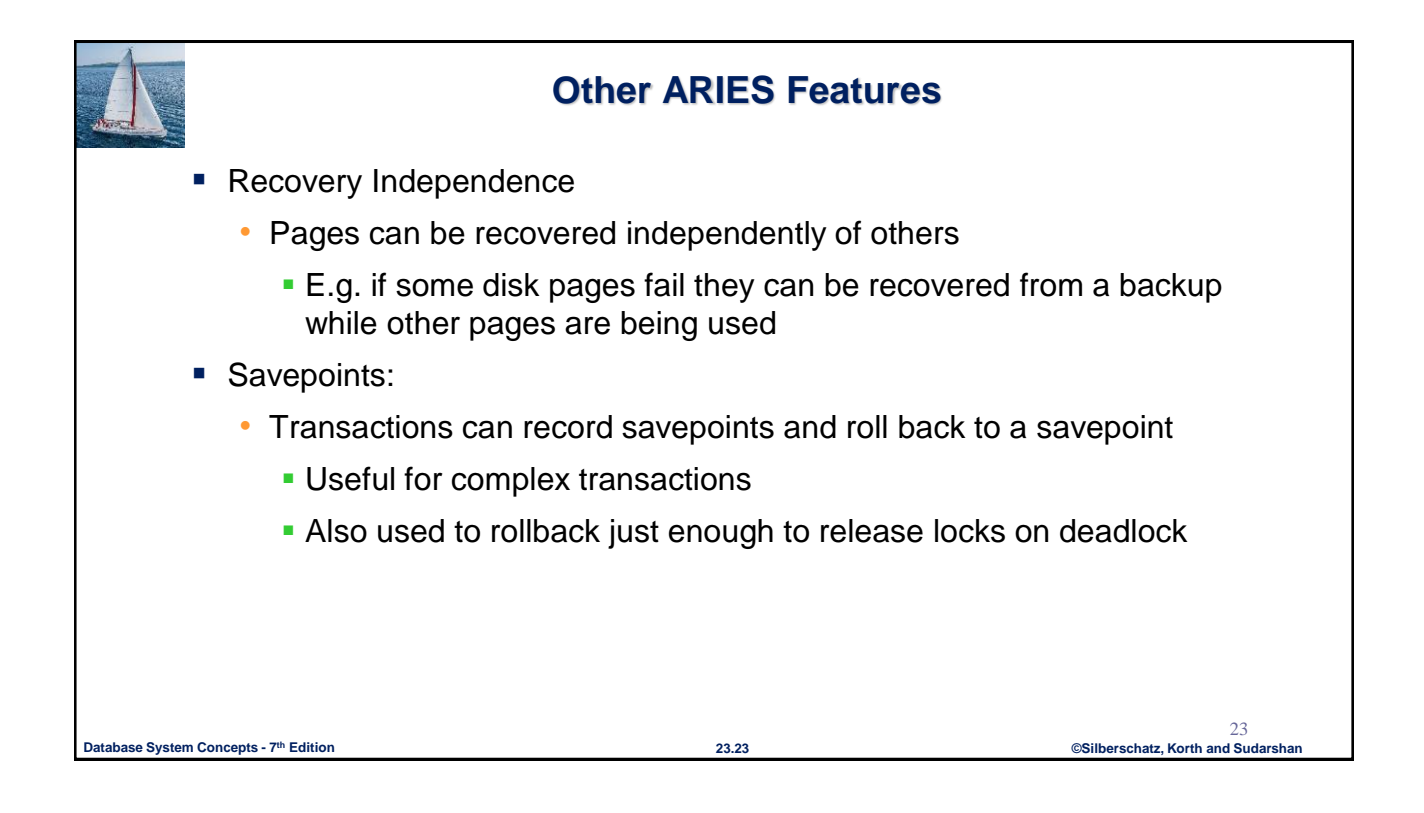

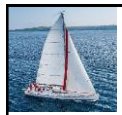

# **Other ARIES Features (Cont.)**

- **Fine-grained locking:** 
	- Index concurrency algorithms that permit tuple level locking on indices can be used
		- **These require logical undo, rather than physical undo, as in earlier** recovery algorithm
- **Recovery optimizations: For example:** 
	- Dirty page table can be used to prefetch pages during redo
	- Out of order redo is possible:
		- **•** redo can be postponed on a page being fetched from disk, and performed when page is fetched.
		- Meanwhile other log records can continue to be processed

**Database System Concepts - 7 23.24 ©Silberschatz, Korth and Sudarshan th Edition**